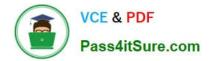

# 1Z0-1057-22<sup>Q&As</sup>

Oracle Project Management Cloud 2022 Implementation Professional

# Pass Oracle 1Z0-1057-22 Exam with 100% Guarantee

Free Download Real Questions & Answers **PDF** and **VCE** file from:

https://www.pass4itsure.com/1z0-1057-22.html

100% Passing Guarantee 100% Money Back Assurance

Following Questions and Answers are all new published by Oracle Official Exam Center

Instant Download After Purchase

- 100% Money Back Guarantee
- 🔅 365 Days Free Update
- 800,000+ Satisfied Customers

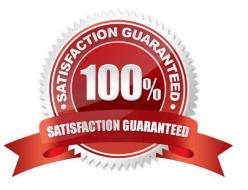

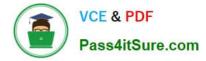

## **QUESTION 1**

Your business user has created a purchase order (PO) that has the following attributes:

Accrue at Receipt = Yes

Matching Option = 2 way

Receipt Close Tolerance = 100%

After approval, the PO is closed for receiving without creating a receipt. An AP invoice is created by matching to the PO. The user now runs Create Accounting for Receiving Transactions and then the "Import and Process Cost transactions"

ESS (Enterprise Scheduler Service) job using the Transaction Source parameter as "Oracle Payables". The user notices that there is no cost transferred to the projects. Identify two reasons for this problem. (Choose two.)

A. When you have an AP invoice that is matched against a PO with Accrue at Receipt set to NO, cost is transferred to projects by receipt accounting.

B. When you have an AP invoice that is matched against a PO with Accrue at Receipt set to YES, cost is transferred to projects by Cost Management and not by Payables.

C. When you have an AP invoice that is matched against a PO with Accrue at Receipt set to Yes, cost is transferred to projects only if there are accounted receipt lines.

D. When you have an AP invoice that is matched against a PO with Accrue at Receipt set to Yes, cost is transferred to project by payables.

Correct Answer: BC

#### **QUESTION 2**

Your client has implemented Oracle Cloud Applications with their United States business unit and United Kingdom business unit. After six months, they acquired another company in China and added a China business unit. A project accountant in your organization is authorized to access transactions for the US, UK, and China business units. The project accountant can see the transactions for the US and UK business units but not for the China business unit. Why is he not able to see the transactions for the China business unit? (Choose the best answer.)

A. The application role relevant to the China business unit is not assigned to the project accountant.

B. The project accountant is not assigned to the external role that grants access to the China business unit.

C. The US and UK business units are linked to different ledgers than the China business unit.

D. The China business unit is associated with a different legal entity than the US and UK business units.

Correct Answer: B

# **QUESTION 3**

Which three tools are available for accessing REST APIs?

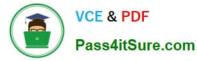

- A. cURL
- B. Web Browser
- C. Oracle Transactional Business Intelligence
- D. Programming Language
- Correct Answer: ABD

Ref: https://docs.oracle.com/en/cloud/saas/project-portfolio- management/18b/fapap/Use\_cURL.html REST API = REpresentational State Transfer (REST) Application Programing Interface (API)

## **QUESTION 4**

Identify the attribute of a project type that determines if expenditure items are billable, and the amount type to be used as the basis for transfer pricing. (Choose the best answer.)

- A. work type
- B. event type
- C. cost type
- D. expenditure type
- Correct Answer: A
- Reference

https://docs.oracle.com/cloud/latest/projectcs\_gs/OAPFM/OAPFM1125361.htm#OAPFM1125277 (what\\'s a work type?)

In billing, you can use work types to classify work for the following purposes:

To determine the default billable status of expenditure items. To classify cross-charge amounts into cost and revenue for cross-charge transactions. Tip: To use work types to determine whether an expenditure item is billable you must set the

profile option Work Type Derived for Expenditure Item to Yes.

When you create or import expenditure items, the default work type is inherited from the associated task. Tasks, in turn, inherit work type values from parent tasks and ultimately from the project. Project types determine the default work type

value for projects and project templates.

#### **QUESTION 5**

While opening an organization tree on the Manage Organization Trees page, you notice that the hierarchy status is displayed as Inactive. Identify the two reasons for the organization tree to be in Inactive status. (Choose two.)

A. You used Create Tree in the action menu.

- B. You used Create Tree Version in the action menu.
- C. You used View Tree Version in the action menu.
- D. You selected the Edit icon for opening the hierarchy.
- E. You opened the hierarchy by clicking the name.

Correct Answer: AD

Latest 1Z0-1057-22 Dumps 1Z0-1057-22 Study Guide

1Z0-1057-22 Exam Questions